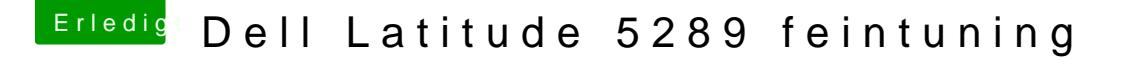

Beitrag von scarface0619 vom 3. Juni 2018, 20:22

TOP Gerät Anleitung folgt wenn alles geht.

[@anonymous w](https://www.hackintosh-forum.de/index.php/User/38895-anonymous-writer/)itatuetr den Kollegen von Voodool2C Gitter

@ Oli2016 voodool2CControllerDriver::TPD1 Could not find GPIO controller,  $\epsilon$ means you have not applied the gpio controller patch

kannst du damit was anfangen ?